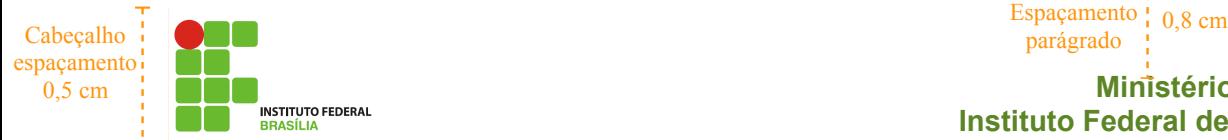

Espaçamento | 0.8 cm parágrado

**Ministério da Educação Instituto Federal de Brasília – IFB**

## **Gigantes da internet criam código para atuar na China**

## Espaçamento | 1,0 cm<br>parágrado | 1,0 cm

icrosoft, Google e Yahoo, os grandes rivais da internet, decidiram deixar suas M icrosoft, Google e Yahoo, officialmente and differenças para atuar de maneira coerente na China frente aos  $1,00 \text{ cm}$   $\frac{\text{espaçame}}{\text{columns}}$ 

diferenças para atuar de pedidos de informações sobre seus usuários realizados pelo governo de Pequim. Segundo o Wall Street Journal, citado pelo jornal El País, as três companhias estão elaborando um

blogueiro, cujo maior delito foi criticar a censura

Espaçamento

em seu país, fosse parar na prisão. O Yahoo teve que enfrentar um julgamento nos Estados Unidos e acabou indenizando a família do blogueiro, que continua preso. As três companhias afirmam que vão cumprir com as leis dos países em que estão

código de conduta voluntário com o objetivo de ajudá-los na hora de atuar em países onde as liberdades fundamentais dos cidadãos não são respeitadas. A iniciativa surgiu após o famoso caso no qual a colaboração do Yahoo com as trabalhando, mas querem que este código lhes sirva de apoio para evitar pressões que lhes obriguem a divulgar informações pessoais de seus usuários.

autoridades chinesas serviu para que um

## Fonte: [http://www.estadao.com.br/tecnologia/not\\_tec218747,0.htm](http://www.estadao.com.br/tecnologia/not_tec218747,0.htm) Espacamento parágrado <sup>1</sup> 0.5 cm

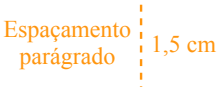

## **Estimativas da população mundial online por língua em 2010.**

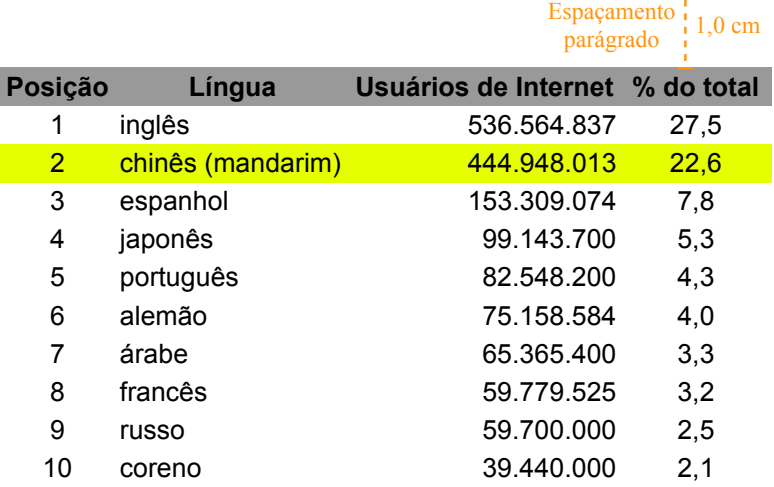

Instruções adicionais quanto ao texto (quando não indicado):

- Margens da página: esquerda=2,2 cm; direita=2,2 cm; superior=1,0 cm; inferior=1,5 cm
- Fonte do texto do cabeçalho: Arial, 11, negrito, cor verde 2
- Fonte dos títulos do texto: Arial, 14, negrito
- Fonte do texto: Arial, 10, normal
- Fonte do texto do rodapé: Times New Roman, 10, normal
- A distância entre os parágrafos deve ser configurada com os espaçamentos indicados
- Alinhamento: considerar o formato visível no próprio documento
- Linha separadora da coluna: 0,25 pt, cor azul
- Capitular: primeira letra, 3 linhas, espaço até o texto=0,1cm
- Borda da figura: 0,05 pt
- Espaçamento entre texto e figura (quebra automática): Direita=0,2 cm ; Esquerda=0,2 cm
- O número da página deve atualizar automaticamente caso uma nova página seja inserida
- Fonte da primeira linha da tabela: Arial, 10, negrito
- Fonte do restante da tabela: Arial, 10, normal
- Plano de fundo da primeira linha da tabela: cor cinza 40%
- Plano de fundo da terceira linha da tabela: cor amarelo 1

Rodapé espaçamento 0,5 cm

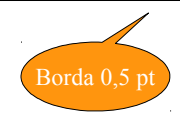